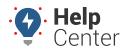

Link: https://help.gpsinsight.com/docs/about-vehicles/editing-a-vehicle/ Last Updated: February 7th, 2019

You can edit vehicle details or transfer a device to a different vehicle.

## **Edit Vehicle Details**

When you register a new vehicle, basic vehicle information is required. After registration, you can edit any of the basic vehicle information, as well as additional settings. You cannot, however, edit the serial number. See transferring a device (below) to move a device to another vehicle.

### To edit a vehicle:

- 1. From the map, Search Results tab, or Vehicles tab, click the vehicle that you want to edit.
- 2. From the Vehicle Card, click **Edit**.
- 3. The following additional fields are available to modify:

| Field Name       | Description                                                                               |
|------------------|-------------------------------------------------------------------------------------------|
| Runtime          | The number of engine hours.                                                               |
| Phone Number     | The phone number used to contact the vehicle / driver. (Used with alerts and messaging.)  |
| Email            | The email address used to contact the vehicle / driver. (Used with alerts and messaging.) |
| Alert Preference | Select the preferred method(s) of communication for the vehicle.                          |

1. Click Save.

## **Transfer a Device**

If you need to transfer a device from one vehicle to another, the existing registration (associated with the old VIN) will be deleted.

### **•** To transfer a device:

- 1. From the menu, click **More**.
- 2. Click **Transfer Device**.
- 3. In the Serial Number drop-down, choose the device you want to transfer.
- 4. Enter the remaining fields for the new vehicle to which you are transferring the device.
- 5. Click Save.

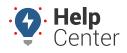

Link: https://help.gpsinsight.com/docs/about-vehicles/editing-a-vehicle/ Last Updated: February 7th, 2019

You can edit vehicle details, transfer a device to a different vehicle, or request deactivation.

## **Edit Vehicle Details**

When you register a new vehicle, basic vehicle information is required. After registration, you can edit any of the basic vehicle information, as well as additional settings. You cannot, however, edit the serial number. See transferring a device (below) to move a device to another vehicle.

### **To edit a vehicle:**

- 1. From the map, Search Results tab, or Vehicles tab, click the vehicle that you want to edit.
- 2. From the Vehicle Card, click **Edit**.
- 3. The following additional fields are available to modify:

| Field Name       | Description                                                                               |
|------------------|-------------------------------------------------------------------------------------------|
| Runtime          | The number of engine hours.                                                               |
| Phone Number     | The phone number used to contact the vehicle / driver. (Used with alerts and messaging.)  |
| Email            | The email address used to contact the vehicle / driver. (Used with alerts and messaging.) |
| Alert Preference | Select the preferred method(s) of communication for the vehicle.                          |

1. Click Save.

## **Transfer a Device**

If you need to transfer a device from one vehicle to another, the existing registration (associated with the old VIN) will be deleted.

### To transfer a device:

- 1. From the menu, click **More**.
- 2. Click **Transfer Device**.
- 3. In the Serial Number drop-down, choose the device you want to transfer.
- 4. Enter the remaining fields for the new vehicle to which you are transferring the device.
- 5. Click Save.

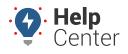

Link: https://help.gpsinsight.com/docs/about-vehicles/editing-a-vehicle/ Last Updated: February 7th, 2019

### **Request Deactivation for a Device**

Technical Support can deactivate a device remotely. Deactivation requests are processed at the end of the month.

### To deactivate a device:

- 1. From the menu, click **More**.
- 2. Click Request Deactivation.
- 3. Select the vehicle(s) to include in the request, and click **Next**.
- 4. Enter a reason for the deactivation, and click **Save**.

A copy of the deactivation request will be sent to the email address on file for your account. You cannot modify the deactivation request in the web interface once the request has been made. If you need to make changes, please contact Support.

The Manage Vehicles page provides a comprehensive view of the information for a specific vehicle and allows you to add and edit additional vehicle information beyond what you entered during the vehicle registration process. You can also update vehicle settings by way of spreadsheet import.

## **Filter the Vehicle List**

If your vehicle list is long, you can use filter options to isolate a subset of vehicles.

### To filter the vehicle list:

1. From the portal, hover over the **Account** menu, click **Manage Vehicles**, and click **Open**.

The Manage Vehicles and Groups page opens in a new browser tab.

Vehicle List

View a full list of your vehicles. Click on values in the Vehicle, VIN, Driver, or Odometer columns to edit the values.

Deactivated:

Fuel Card:

Garmin:

Polygon:

Paste from Google Earth
Vehicle Group:
- ALL GROUPS
Search:

\* for wildcard
filter

- 1. Choose from the following filter options:
  - Deactivated: Vehicles that have been marked as inactive.
  - Fuel Card: Vehicles that have a fuel card assigned.
  - **Garmin:** Vehicles that are equipped with a Garmin device.
  - **Polygon:** Paste the KML from Google Earth to isolate vehicles with locations inside of a particular

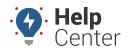

Link: https://help.gpsinsight.com/docs/about-vehicles/editing-a-vehicle/ Last Updated: February 7th, 2019

geographic region.

- Vehicle Group: Vehicles that belong to a particular vehicle group.
- Search: Vehicles that match a description. Use \* as a wild card before or after a string of characters.
- **Show All** Select the check box to show all vehicle records on a single page (may take more time to load).
- 2. Click Filter.

The vehicle list shows only the vehicles that match your filter criteria.

## **Edit Vehicle Details**

The vehicle information reflects the values you entered during registration. Additional fields that were not available on the registration form include: Fuel Type, Fuel Capacity, and Hide Location.

### To edit vehicle details:

1. From the portal, hover over the **Account** menu, click **Manage Vehicles**, and click **Open**.

The Manage Vehicles and Groups page opens in a new browser tab.

**Tip!** You can also export vehicle information from the bottom of this page or update vehicle details in a batch process using spreadsheet import.

#### 1. Locate the vehicle you want to modify, and click **Edit** (

| 🛲 Vehicle I         | List                          |                    |                          |                           |             | C            |
|---------------------|-------------------------------|--------------------|--------------------------|---------------------------|-------------|--------------|
| View a full list of | your vehicles. Click on value | es in the Vehicle, | VIN, Driver, or Odometer | columns to edit th        | he values.  | T            |
| Vehicle             | VIN                           | Serial #           | Driver                   | Reported                  | Odometer    |              |
| 31 FLATBED          | 1HTSCABM9VH450                | 433109             | FREG, RYAN 600           | 4 days ago <sup>0</sup> C | 230,156 mi  |              |
| 42 FLATBED          | 1HTSCABMXYH217                | 433109             | VANS, BRIAN 210          | 4 days ago <sup>0</sup> C | 146,303 mi. | <b>X</b> a i |
| _                   |                               |                    |                          |                           |             |              |

#### OR

If you are making a change to the VIN or Vehicle Label, you can click on the vehicle label or VIN you would like to change from the Vehicle List then enter your change and click **ok** (*You are not required to complete the following steps if you are changing the VIN or Vehicle Label this way*).

|               |        |               |                     | -                                  |                |
|---------------|--------|---------------|---------------------|------------------------------------|----------------|
| 8005-Volt2 of | k l    | ok 4642068939 | not set 🛛 🚚 2 grp 🎙 | 🚠 0 node 🛛 🖛 Nov 14 <sup>0</sup> C | 19 mi. 🗙 🖋 🗣 🏛 |
| cancel        | cancel |               |                     |                                    |                |

The Edit Vehicle Details page appears.

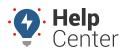

Link: https://help.gpsinsight.com/docs/about-vehicles/editing-a-vehicle/ Last Updated: February 7th, 2019

| Device Info                                                                                                    | ø Edit V                                                                                               | /ehicle Details                                                                                                    | s V                                                                                                    | ehicle Grou                                                                                                    | ıp Membership                                                                                                    |                                                                                                    | 0                                                                                                    |
|----------------------------------------------------------------------------------------------------|----------------------------------------------------------------------------------------------------|----------------------------------------------------------------------------------------------------|----------------------------------------------------------------------------------------------------|----------------------------------------------------------------------------------------------------|----------------------------------------------------------------------------------------------------|----------------------------------------------------------------------------------------------------|----------------------------------------------------------------------------------------------------|
| Load the vehicle in this page to edit vehicle-specific                                                                                                    | Set details                                                                                            | about this vehicle.                                                                                                    | Vehic                                                                                                    | le groups to w                                                                                                    | hich this vehicle belongs. Th                                                                                                    | his affects use                                                                                                    | r visibility                                                                                                |
| details.                                                                                                    | Vehicle:                                                                                               | 8000                                                                                                    |                                                                                                    | Vehicle                                                                                                    |                                                                                                    | Users                                                                                                    |                                                                                                    |
| Vehicle: 8000                                                                                                    | VIN:                                                                                                   | deco                                                                                                    |                                                                                                    | EHICLES                                                                                                    |                                                                                                    | 'I users <sup>0</sup>                                                                                                    |                                                                                                    |
| Device Type: PNP-3100VB                                                                                                    |                                                                                                    | deuc                                                                                                    | Add To                                                                                                    | o: <u>Vehicle Group</u>                                                                                                    |                                                                                                    |                                                                                                    |                                                                                                    |
| Serial Number:                                                                                                    | License<br>Number:                                                                                     |                                                                                                    | 1.0.0                                                                                                    |                                                                                                    | - he and the                                                                                                    |                                                                                                    |                                                                                                    |
| Part Number: LMU30C5VBZ3-GPS01                                                                                                    | License                                                                                                |                                                                                                    | Hier                                                                                                    | rarchy Men                                                                                                    | nbership                                                                                                    |                                                                                                    |                                                                                                    |
| Registered: Apr 5, 2017                                                                                                    | State:                                                                                                 |                                                                                                    | Hierar                                                                                                    | rchy trees and                                                                                                    | nodes which contain this ve                                                                                                    | hicle.                                                                                                    |                                                                                                    |
| First Reported: May 4, 2017 (4 weeks)                                                                                                    | Country:                                                                                               | United States                                                                                                    |                                                                                                    |                                                                                                    | NO HIERARCHY ASSIGN                                                                                                    | ED                                                                                                    |                                                                                                    |
| Vahiele Leastien                                                                                                    | Year:                                                                                                  | 2013                                                                                                    | Add To                                                                                                    | o: <u>Hierarchy</u>                                                                                                    |                                                                                                    |                                                                                                    |                                                                                                    |
| Vehicle Location                                                                                                    |                                                                                                    |                                                                                                    |                                                                                                    |                                                                                                    |                                                                                                    |                                                                                                    |                                                                                                    |
| N Scottsdale Rd, Scottsdale, AZ 85255 5/16/17 8:07                                                                                                    | Make:                                                                                                  | Hyundai                                                                                                    | Driv                                                                                                    | ver History                                                                                                    |                                                                                                    |                                                                                                    |                                                                                                    |
| Traffic                                                                                                    | Model:                                                                                                 | Elantra                                                                                                    | Assia                                                                                                    | nments of diffe                                                                                                    | erent drivers to this vehicle. I                                                                                                    | Most recent fi                                                                                                    | rst.                                                                                                    |
| Map Satellite                                                                                                    | Color:                                                                                                 | Black                                                                                                    |                                                                                                    |                                                                                                    | NO DRIVERS ASSIGNE                                                                                                    |                                                                                                    |                                                                                                    |
|                                                                                                    | Engine                                                                                                 |                                                                                                    | Assign                                                                                                    | New: <u>Driver</u>                                                                                                    |                                                                                                    |                                                                                                    |                                                                                                    |
|                                                                                                    | Size (L):                                                                                              |                                                                                                    |                                                                                                    |                                                                                                    |                                                                                                    |                                                                                                    |                                                                                                    |
|                                                                                                    | Fuel Type:                                                                                             | Unleaded T                                                                                                    | Swi                                                                                                    | tch Inputs                                                                                                    |                                                                                                    |                                                                                                    | 4                                                                                                    |
| <u> </u>                                                                                                    | Fuel                                                                                                   |                                                                                                    | Innut                                                                                                    | 's assigned to t                                                                                                    | this vehicle.                                                                                                    |                                                                                                    |                                                                                                    |
| E Henkel Way                                                                                                    | Capacity:                                                                                              |                                                                                                    | anput.                                                                                                    | 2 200 gricu to t                                                                                                    | NO SWITCH INPUTS                                                                                                    |                                                                                                    |                                                                                                    |
| (10) Antikel Way                                                                                                    | Hide                                                                                                   |                                                                                                    | Assian                                                                                                    | : Input                                                                                                    |                                                                                                    | Define                                                                                                    | New: Swi                                                                                                    |
| Loop 101 Free                                                                                                    | Location:                                                                                              |                                                                                                    |                                                                                                    |                                                                                                    |                                                                                                    |                                                                                                    |                                                                                                    |
| Loop 101 Frontage Rd +                                                                                                    | ELD:                                                                                                   |                                                                                                    | Dia                                                                                                    | gnostic Dat                                                                                                    | ta                                                                                                    |                                                                                                    |                                                                                                    |
| 8                                                                                                    |                                                                                                    | ADMIN OPTIONS show/hide                                                                                                    |                                                                                                    | -                                                                                                    | stic data for this vehicle.                                                                                                    |                                                                                                    |                                                                                                    |
| itte -                                                                                                    |                                                                                                    | Submit Changes                                                                                                    | most                                                                                                    | recent diagnos<br>Code                                                                                                    | stic data for this vehicle.<br>Value                                                                                                    | First                                                                                                    | Last                                                                                                    |
| Google Map data ©2017 Google Terms of Us                                                                                                    |                                                                                                    |                                                                                                    | Engin                                                                                                    | e Speed                                                                                                    |                                                                                                    | 0 05/04/17                                                                                                    |                                                                                                    |
| - Terms of a service word in the service of the service of the ser | -                                                                                                    |                                                                                                    |                                                                                                    | ie Speed<br>nal Battery Volt                                                                                                    |                                                                                                    | 0 05/04/17                                                                                                    |                                                                                                    |
| Known Odometer Waypoints                                                                                                    | Run Time                                                                                               | e Adjustment                                                                                                    | C Fuel L                                                                                                    |                                                                                                    |                                                                                                    | 2 05/04/17                                                                                                    |                                                                                                    |
|                                                                                                    | _                                                                                                    | -                                                                                                    | Dual 4                                                                                                    | .evel Remainin                                                                                                    |                                                                                                    | 0 05/04/17                                                                                                    |                                                                                                    |
| Increase the accuracy of your odometer readings by                                                                                                    | Enter a new                                                                                            | cks active-time to measure vehicle run til<br>Run Time (lifetime) to establish an adju:                                                                                                    |                                                                                                    |                                                                                                    |                                                                                                    | 1 05/04/17                                                                                                    |                                                                                                    |
| entering the known odometer at a specific point in time.<br>This should be done at least quarterly.                                                                                                    | baseline for t                                                                                         |                                                                                                    | Inst S                                                                                                    |                                                                                                    |                                                                                                    | 0 03/21/17                                                                                                    |                                                                                                    |
|                                                                                                    |                                                                                                    | Device Run Time 13.8 hours                                                                                                    | Max A                                                                                                    |                                                                                                    |                                                                                                    | 0 05/04/17                                                                                                    |                                                                                                    |
| New Date: 5/16/2017 9:57 AM                                                                                                    | R                                                                                                    | un Time (lifetime) 13.8 hours                                                                                                    | Max D                                                                                                    | Decel                                                                                                    |                                                                                                    | 0 05/04/17                                                                                                    |                                                                                                    |
|                                                                                                    |                                                                                                    |                                                                                                    |                                                                                                    |                                                                                                    |                                                                                                    |                                                                                                    |                                                                                                    |
| Odometer: 77417.3 Save Waypoint                                                                                                    |                                                                                                    |                                                                                                    | Max S                                                                                                    | speed                                                                                                    |                                                                                                    | 0 03/21/17                                                                                                    |                                                                                                    |
| Odometer: 77417.3 Save Waypoint                                                                                                    |                                                                                                    | Submit Change                                                                                                    | Max S<br>Miles                                                                                                    |                                                                                                    |                                                                                                    | 0 03/21/17<br>0 03/21/17                                                                                                    |                                                                                                    |
| Odometer: 77417.3 Save Waypoint Waypoint Date Odometer                                                                                                    |                                                                                                    |                                                                                                    |                                                                                                    | Driven                                                                                                    |                                                                                                    |                                                                                                    | 05/04/1                                                                                                    |
|                                                                                                    | Vehicle R                                                                                              | Submit Change                                                                                                    | Miles Odom                                                                                                    | Driven                                                                                                    |                                                                                                    | 0 03/21/17                                                                                                    | 05/04/1<br>05/16/1                                                                                          |
| Waypoint Date Odometer<br>Initial Odometer 77,014.0 mi.                                                                                                    | Vehicle R                                                                                              | Submit Change                                                                                                    | Miles<br>Odom<br>Odom                                                                                                    | Driven<br>neter<br>neter Offset                                                                                                    | 0.0                                                                                                    | 0 03/21/17<br>0 05/04/17                                                                                                    | 05/04/1<br>05/16/1<br>05/04/1                                                                               |
| Waypoint Date Odometer<br>Initial Odometer 77,014.0 mi.                                                                                                    | Vehicle R                                                                                              | Submit Change                                                                                                    | Miles I<br>Odom<br>Odom<br>Trip F                                                                                                    | Driven<br>neter<br>neter Offset                                                                                                    | 0.0                                                                                                    | 0 03/21/17<br>0 05/04/17<br>2 03/21/17                                                                                                    | 05/04/2<br>05/16/2<br>05/04/2<br>05/16/2                                                                    |
| Waypoint Date         Odometer           Initial Odometer         77,014.0 mi.           5/5/2017 2:00 PM         77,014.0 mi.           Current Odometer         77,417.3 mi.                                                                                                    | Vehicle R                                                                                              | Submit Change<br>ecall Data<br>for this vehicle.                                                                                                    | Miles I<br>Odom<br>Odom<br>Trip F<br>Trip O                                                                                                    | Driven<br>neter<br>neter Offset<br>fuel                                                                                                    | 0.0<br>1<br>476.4                                                                                                    | 0 03/21/17<br>0 05/04/17<br>2 03/21/17<br>7 05/04/17                                                                                                    | 05/04/3<br>05/16/3<br>05/04/3<br>05/16/3<br>05/16/3                                                         |
| Waypoint Date         Odometer           Initial Odometer         77,014.0 mi.           5/5/2017 2:00 PM         77,014.0 mi.           Current Odometer         77,417.3 mi.           Start:         May 2, 2017                                                                                                    | Vehicle R                                                                                              | Submit Change<br>ecall Data<br>for this vehicle.                                                                                                    | Miles I<br>Odom<br>Odom<br>Trip F<br>Trip O                                                                                                    | Driven<br>heter<br>heter Offset<br>Guel<br>Ddometer                                                                                                    | 0.0<br>1<br>476.4                                                                                                    | 0 03/21/17<br>0 05/04/17<br>2 03/21/17<br>7 05/04/17<br>6 05/04/17<br>5 03/21/17                                                                                                    | 05/04/3<br>05/16/3<br>05/04/3<br>05/16/3<br>05/16/3<br>05/16/3                                              |
| Waypoint Date Odometer<br>Initial Odometer 77,014.0 mi.<br>5/5/2017 2:00 PM 77,014.0 mi.<br>Current Odometer 77,417.3 mi.<br>Start: [May 2:017] III End: [May 16, 2017]<br>Discover Accumulator Resets                                                                                                    | Vehicle R                                                                                              | Submit Change<br>ecall Data<br>for this vehicle.<br>Dismissed: = Repaired: = fil                                                                                                    | Miles I<br>Odom<br>Odom<br>Trip F<br>Trip C<br>Updat<br>VIN                                                                                                    | Driven<br>heter<br>heter Offset<br>Guel<br>Ddometer                                                                                                    | 0.0<br>1<br>476.4<br>20<br>KMHDH4AE6DU76388                                                                                                    | 0 03/21/17<br>0 05/04/17<br>2 03/21/17<br>7 05/04/17<br>6 05/04/17<br>5 03/21/17                                                                                                    | 05/04/3<br>05/16/3<br>05/04/3<br>05/16/3<br>05/16/3<br>05/16/3<br>05/04/3                                   |
| Waypoint Date         Odometer           Initial Odometer         77,014.0 mi.           5/5/2017 2:00 PM         77,014.0 mi.           Gurrent Odometer         77,417.3 mi.           Start:         May 2, 2017                                                                                                    | Vehicle R                                                                                              | Submit Change<br>ecall Data<br>for this vehicle.<br>Dismissed: Repaired: fil<br>t Date Con/Rem/Sum Ac                                                                                                    | Miles I<br>Odom<br>Odom<br>Trip F<br>Trip O<br>Updat<br>VIN<br>Vehici                                                                                                    | Driven<br>heter<br>fuel<br>Odometer<br>te Interval                                                                                                    | 0.0<br>1<br>476.4<br>20<br>KMHDH4AE6DU76388                                                                                                    | 0 03/21/17<br>0 05/04/17<br>2 03/21/17<br>7 05/04/17<br>6 05/04/17<br>5 03/21/17<br>7 05/04/17                                                                                                    | 05/04/2<br>05/16/2<br>05/04/2<br>05/16/2<br>05/16/2<br>05/04/2<br>05/04/2                                   |
| Waypoint Date Odometer<br>Initial Odometer 77,014.0 mi.<br>5/5/2017 2:00 PM 77,014.0 mi.<br>Current Odometer 77,417.3 mi.<br>Start: May 2, 2017 End: May 16, 2017 Elsever Accumulator Resets                                                                                                    | Componen<br>ENGINE AND I                                                                               | Submit Change<br>ecall Data<br>for this vehicle.<br>Dismissed:  Repaired:  filt<br>at Date Con/Rem/Sum Ac<br>EN                                                                                                    | Miles i<br>Odom<br>Odom<br>Trip F<br>Trip C<br>Updat<br>VIN<br>Vehicl                                                                                                    | Driven<br>heter<br>fuel<br>Odometer<br>te Interval                                                                                                    | 0.0<br>1<br>476.4<br>20<br>KMHDH4AE6DU76388                                                                                                    | 0 03/21/17<br>0 05/04/17<br>2 03/21/17<br>7 05/04/17<br>6 05/04/17<br>5 03/21/17<br>7 05/04/17                                                                                                    | 05/04/2<br>05/16/2<br>05/04/2<br>05/16/2<br>05/16/2<br>05/04/2<br>05/04/2                                   |
| Waypoint Date Odometer<br>Initial Odometer 77,014.0 mi.<br>5/5/2017 2:00 PM 77,014.0 mi.<br>Current Odometer 77,417.3 mi.<br>Start: May 2, 2017 End: May 16, 2017 Elsever Accumulator Resets                                                                                                    | Componen<br>ENGINE AND I                                                                               | Submit Change<br>ecall Data<br>for this vehicle.<br>Dismissed:  Repaired:  filt<br>at Date Con/Rem/Sum Ac<br>EN                                                                                                    | Miles I<br>Odom<br>Odom<br>Trip F<br>Trip O<br>Updat<br>VIN<br>Vehici                                                                                                    | Driven<br>heter<br>fuel<br>Odometer<br>te Interval                                                                                                    | 0.0<br>1<br>476.4<br>20<br>KMHDH4AE6DU76388                                                                                                    | 0 03/21/17<br>0 05/04/17<br>2 03/21/17<br>7 05/04/17<br>6 05/04/17<br>5 03/21/17<br>7 05/04/17                                                                                                    | 05/04/2<br>05/16/2<br>05/04/2<br>05/16/2<br>05/16/2<br>05/04/2<br>05/04/2                                   |
| Waypoint Date Odometer<br>Initial Odometer 77,014.0 mi.<br>5/5/2017 2:00 PM 77,014.0 mi.<br>Current Odometer 77,417.3 mi.<br>Start: May 2, 2017 End: May 16, 2017 Elsever Accumulator Resets                                                                                                    | Component<br>ENGINE AND I<br>EXTERIOR LIG                                                              | Submit Change<br>ecall Data<br>for this vehicle.<br>Dismissed: Repaired: fill<br>at Date Con/Rem/Sum Ac<br>EN. 2007-11-13 Con/Rem/Sum<br>H. 2007-10-24 Con/Rem/Sum                                                                                | P Miles I<br>Odom<br>Odom<br>Trip F<br>Trip C<br>Updat<br>vIN<br>Vehicl<br>                                                                                                    | Driven<br>heter<br>fuel<br>Odometer<br>te Interval                                                                                                    | 0.0<br>1<br>476.4<br>20<br>KMHDH4AE6DU76388                                                                                                    | 0 03/21/17<br>0 05/04/17<br>2 03/21/17<br>7 05/04/17<br>6 05/04/17<br>5 03/21/17<br>7 05/04/17                                                                                                    | 05/04/2<br>05/16/2<br>05/04/2<br>05/16/2<br>05/16/2<br>05/04/2<br>05/04/2                                   |
| Waypoint Date Odometer<br>Initial Odometer 77,014.0 mi.<br>5/5/2017 2:00 PM 77,014.0 mi.<br>Current Odometer 77,417.3 mi.<br>Start: May 2, 2017 End: May 16, 2017 Elsever Accumulator Resets                                                                                                    | Componen<br>ENGINE AND I<br>EXTERIOR LIG<br>ENGINE AND I                                               | Submit Change<br>ccall Data<br>for this vehicle.<br>Dismissed: Repaired: fill<br>at Date Con/Rem/Sum Ac<br>Duble Con/Rem/Sum<br>H. 2007-10-24 Con/Rem/Sum<br>EN. 2006-06-20 Con/Rem/Sum                                                           | P Miles I<br>Odom<br>Odom<br>Trip F<br>Tip O<br>Updat<br>VIN<br>Vehicl<br>                                                                                                    | Driven<br>heter<br>fuel<br>Odometer<br>te Interval                                                                                                    | 0.0<br>1<br>476.4<br>20<br>KMHDH4AE6DU76388                                                                                                    | 0 03/21/17<br>0 05/04/17<br>2 03/21/17<br>7 05/04/17<br>6 05/04/17<br>5 03/21/17<br>7 05/04/17                                                                                                    | 05/04/2<br>05/16/2<br>05/04/2<br>05/16/2<br>05/16/2<br>05/04/2<br>05/04/2                                   |
| Waypoint Date Odometer<br>Initial Odometer 77,014.0 mi.<br>5/5/2017 2:00 PM 77,014.0 mi.<br>Current Odometer 77,417.3 mi.<br>Start: May 2, 2017 End: May 16, 2017 Elsever Accumulator Resets                                                                                                    | Componen<br>ENGINE AND I<br>EXTERIOR LIG<br>ENGINE AND I                                               | Submit Change<br>ccall Data<br>for this vehicle.<br>Dismissed: Repaired: fill<br>at Date Con/Rem/Sum Ac<br>Duble Con/Rem/Sum<br>H. 2007-10-24 Con/Rem/Sum<br>EN. 2006-06-20 Con/Rem/Sum                                                           | P Miles I<br>Odom<br>Odom<br>Trip F<br>Trip C<br>Updat<br>vIN<br>Vehicl<br>                                                                                                    | Driven<br>heter<br>fuel<br>Odometer<br>te Interval                                                                                                    | 0.0<br>1<br>476.4<br>20<br>KMHDH4AE6DU76388                                                                                                    | 0 03/21/17<br>0 05/04/17<br>2 03/21/17<br>7 05/04/17<br>6 05/04/17<br>5 03/21/17<br>7 05/04/17                                                                                                    | 05/04/2<br>05/16/2<br>05/04/2<br>05/16/2<br>05/16/2<br>05/04/2<br>05/04/2                                   |
| Waypoint Date Odometer<br>nitial Odometer 77,014.0 mi.<br>5/5/2017 2:00 PM 77,014.0 mi.<br>Current Odometer 77,417.3 mi.<br>Start: May 2, 2017 End: May 16, 2017<br>Discover Accumulator Resets<br>NOTE: If fixing multiple resets, do the oldest ones first                                                                                                    | Componen<br>ENGINE AND I<br>EXTERIOR LIG<br>ENGINE AND I                                               | Submit Change<br>ccall Data<br>for this vehicle.<br>Dismissed: Repaired: fill<br>at Date Con/Rem/Sum Ac<br>Duble Con/Rem/Sum<br>H. 2007-10-24 Con/Rem/Sum<br>EN. 2006-06-20 Con/Rem/Sum                                                           | P Miles I<br>Odom<br>Odom<br>Trip F<br>Tip O<br>Updat<br>VIN<br>Vehicl<br>                                                                                                    | Driven<br>heter<br>fuel<br>Odometer<br>te Interval                                                                                                    | 0.0<br>1<br>476.4<br>20<br>KMHDH4AE6DU76388                                                                                                    | 0 03/21/17<br>0 05/04/17<br>2 03/21/17<br>7 05/04/17<br>6 05/04/17<br>5 03/21/17<br>7 05/04/17<br>0 05/04/17<br>0 05/04/17                                                                                                    | 05/04/<br>05/16/<br>05/04/<br>05/16/<br>05/16/<br>05/04/<br>05/04/<br>05/04/                                |
| Waypoint Date Odometer<br>Initial Odometer 77,014.0 mi.<br>5/5/2017 2:00 PM 77,014.0 mi.<br>Current Odometer 77,417.3 mi.<br>Start: May 2, 2017 End: May 16, 2017 Elsever Accumulator Resets                                                                                                    | Componen<br>ENGINE AND I<br>EXTERIOR LIG<br>ENGINE AND I                                               | Submit Change<br>ccall Data<br>for this vehicle.<br>Dismissed: Repaired: fill<br>at Date Con/Rem/Sum Ac<br>Duble Con/Rem/Sum<br>H. 2007-10-24 Con/Rem/Sum<br>EN. 2006-06-20 Con/Rem/Sum                                                           | P Miles I<br>Odom<br>Odom<br>Trip F<br>Tip O<br>Updat<br>VIN<br>Vehicl<br>                                                                                                    | Driven<br>heter<br>fuel<br>Odometer<br>te Interval                                                                                                    | 0.0<br>1<br>476.4<br>20<br>KMHDH4AE6DU76388                                                                                                    | 0 03/21/17<br>0 05/04/17<br>2 03/21/17<br>7 05/04/17<br>6 05/04/17<br>5 03/21/17<br>7 05/04/17                                                                                                    | 05/04/3<br>05/16/3<br>05/04/3<br>05/16/3<br>05/16/3<br>05/04/3<br>05/04/3<br>05/16/3                        |
| Waypoint Date     Odometer       Initial Odometer     77,014.0 mi.       5/5/2017 2:00 PM     77,014.0 mi.       Current Odometer     77,417.3 mi.       Start:     May 2. 2017       Discover Accumulator Resets     Discover Accumulator Resets       NOTE:     If fixing multiple resets, do the oldest ones first                                                                                                    | Component<br>ENGINE AND I<br>EXTERIOR LIG<br>ENGINE AND I<br>SUSPENSION:                               | Submit Change<br>ccall Data<br>for this vehicle.<br>Dismissed: Repaired: fill<br>at Date Con/Rem/Sum Ac<br>Duble Con/Rem/Sum<br>H. 2007-10-24 Con/Rem/Sum<br>EN. 2006-06-20 Con/Rem/Sum                                                           | Miles I<br>Odom     Trip F<br>Trip C<br>Updat<br>VIN<br>Vehicl<br>                                                                                                    | Driven<br>leter<br>eter Offset<br>iuel<br>dometer<br>te Interval<br>le Speed                                                                                                    | 0.0<br>1<br>476.4<br>20<br>KMHDH4AE6DU76388                                                                                                    | 0 03/21/17<br>0 05/04/17<br>2 03/21/17<br>7 05/04/17<br>6 05/04/17<br>5 03/21/17<br>7 05/04/17<br>0 05/04/17                                                                                                    | 05/04/<br>05/16/<br>05/04/<br>05/16/<br>05/16/<br>05/04/<br>05/04/<br>05/16/                                |
| Waypoint Date         Odometer           nitial Odometer         77,014.0 mi.           s/5/2017 2:00 PM         77,014.0 mi.           current Odometer         77,417.3 mi.           start:         May 2, 2017         End: May 16, 2017           Discover Accumulation Resets         MOTE: If fixing multiple resets, do the oldest ones first                                                                                                    | Component<br>ENGINE AND I<br>EXTERIOR LIG<br>ENGINE AND I<br>SUSPENSION:                               | Submit Change<br>ecall Data<br>for this vehicle.<br>Dismissed: Repaired: fill<br>t Date Con/Rem/Sum Ac<br>EN. 2007-11-13 Con/Rem/Sum I<br>EN. 2006-06-20 Con/Rem/Sum I<br>R. 2006-02-12 Con/Rem/Sum I                                             | Miles (         Odom         Odom     | Driven<br>beter<br>teter Offset<br>tuel<br>Jdometer<br>te Interval<br>le Speed<br>Show Baa                                                                                                    | 0.0<br>1<br>476.4<br>20<br>KMHDH4AE6DU76388                                                                                                    | 0 03/21/17<br>0 05/04/17<br>2 03/21/17<br>7 05/04/17<br>6 05/04/17<br>5 03/21/17<br>7 05/04/17<br>0 05/04/17                                                                                                    | 05/04/<br>05/16/<br>05/04/<br>05/16/<br>05/16/<br>05/04/<br>05/04/<br>05/16/                                |
| Waypoint Date     Odometer       nitial Odometer     77,014.0 mi.       5/5/2017 2:00 PM     77,014.0 mi.       Current Odometer     77,417.3 mi.       Start:     May 2, 2017       Discover Accumulator Rests       NOTE:     If fixing multiple resets, do the oldest ones first                                                                                                    | Component<br>ENGINE AND I<br>EXTERIOR LIG<br>ENGINE AND I<br>SUSPENSION:                               | Submit Change<br>ecall Data<br>for this vehicle.<br>Dismissed: Repaired: fill<br>t Date Con/Rem/Sum Ac<br>EN. 2007-11-13 Con/Rem/Sum I<br>EN. 2006-06-20 Con/Rem/Sum I<br>R. 2006-02-12 Con/Rem/Sum I                                             | Miles I<br>Odom     Trip F<br>Trip C<br>Updat<br>VIN<br>Vehicl<br>                                                                                                    | Driven<br>beter<br>teter Offset<br>tuel<br>Jdometer<br>te Interval<br>le Speed<br>Show Baa                                                                                                    | 0.0<br>1<br>476.4<br>20<br>KMHDH4AE6DU76388                                                                                                    | 0 03/21/17<br>0 05/04/17<br>2 03/21/17<br>7 05/04/17<br>6 05/04/17<br>5 03/21/17<br>7 05/04/17<br>0 05/04/17                                                                                                    | 05/04/<br>05/16/<br>05/04/<br>05/16/<br>05/16/<br>05/04/<br>05/04/<br>05/16/                                |
| Waypoint Date         Odometer           nitial Odometer         77,014.0 mi.           s/5/2017 2:00 PM         77,014.0 mi.           current Odometer         77,417.3 mi.           start:         May 2, 2017         End: May 16, 2017           Discover Accumulation Resets         MOTE: If fixing multiple resets, do the oldest ones first                                                                                                    | Component<br>ENGINE AND I<br>EXTERIOR LIG<br>ENGINE AND I<br>SUSPENSION:                               | Submit Change<br>ecall Data<br>for this vehicle.<br>Dismissed: Repaired: fill<br>t Date Con/Rem/Sum Ac<br>EN. 2007-11-13 Con/Rem/Sum I<br>EN. 2006-06-20 Con/Rem/Sum I<br>R. 2006-02-12 Con/Rem/Sum I                                             | Miles (         Odom         Odom     | Driven<br>beter<br>teter Offset<br>uel<br>Jdometer<br>te Interval<br>le Speed                                                                                                    | 0.0<br>1<br>476.4<br>000 KMHDH4AE6DU76388                                                                                                    | 0 03/21/17<br>0 05/04/17<br>2 03/21/17<br>7 05/04/17<br>6 05/04/17<br>5 03/21/17<br>0 05/04/17<br>0 05/04/17                                                                                                    | 05/04/<br>05/16/<br>05/04/<br>05/16/<br>05/16/<br>05/04/<br>05/04/<br>05/16/                                |
| Waypoint Date         Odometer           nitial Odometer         77,014.0 mi.           s/5/2017 2:00 PM         77,014.0 mi.           current Odometer         77,417.3 mi.           start:         May 2, 2017         End: May 16, 2017           Discover Accumulation Resets         MOTE: If fixing multiple resets, do the oldest ones first                                                                                                    | Component<br>ENGINE AND I<br>EXTERIOR LIG<br>ENGINE AND I<br>SUSPENSION:                               | Submit Change<br>ecall Data<br>for this vehicle.<br>Dismissed: Repaired: fill<br>t Date Con/Rem/Sum Ac<br>EN. 2007-11-13 Con/Rem/Sum I<br>EN. 2006-06-20 Con/Rem/Sum I<br>R. 2006-02-12 Con/Rem/Sum I                                             | Miles (         Odom         Odom     | Driven<br>beter<br>teter Offset<br>tuel<br>Jdometer<br>te Interval<br>le Speed<br>Show Baa                                                                                                    | 0.0<br>1<br>476.4<br>200<br>KMHDH4AE6DU76388<br>se<br><i>Old Odometer M W</i><br><b>waypoint</b> 77,014.0 mi<br>on 5/5 14.00                                                                                                    | 0 03/21/17<br>0 05/04/17<br>2 03/21/17<br>7 05/04/17<br>6 05/04/17<br>5 03/21/17<br>0 05/04/17<br>0 05/04/17                                                                                                    | 05/04/<br>05/16/<br>05/04/<br>05/16/<br>05/16/<br>05/04/<br>05/04/<br>05/04/<br>05/16/                      |
| Waypoint Date         Odometer           Initial Odometer         77,014.0 mi.           5/5/2017 2:00 PM         77,014.0 mi.           Current Odometer         77,417.3 mi.           Start:         May 2. 2017         End:         May 16, 2017           Discover Accumulation Resets         NOTE: If fixing multiple resets, do the oldest ones first           Odorneter History         Interactive chart showing odometer changes in the last I                                                                                                    | Component<br>ENGINE AND I<br>EXTERIOR LIG<br>ENGINE AND I<br>SUSPENSION:                               | Submit Change<br>ecall Data<br>for this vehicle.<br>Dismissed: Repaired: fill<br>t Date Con/Rem/Sum Ac<br>EN. 2007-11-13 Con/Rem/Sum I<br>EN. 2006-06-20 Con/Rem/Sum I<br>R. 2006-02-12 Con/Rem/Sum I                                             | Miles (         Odom         Odom     | Driven<br>beter<br>teter Offset<br>uel<br>Jdometer<br>te Interval<br>le Speed<br><i>show Ba</i><br>w 16, 2017                                                                                                    | 0.0<br>1<br>476.4<br>200<br>KMHDH4AE6DU76388<br>See <i>Old Odometer W</i><br>Waypoint 77,014.0 ml<br>0.5/5 14.00<br>2017.5-5                                                                                                    | 0 03/21/17<br>0 05/04/17<br>2 03/21/17<br>7 05/04/17<br>7 05/04/17<br>7 05/04/17<br>7 05/04/17<br>7 05/04/17<br>0 05/04/17<br>2 03/21/17<br>2 03/21/17<br>2 03/2 | 05/04/<br>05/16/<br>05/04/<br>05/16/<br>05/16/<br>05/04/<br>05/04/<br>05/16/<br>5/<br>5/<br>5/<br>5/<br>16/ |
| Waypoint Date         Odometer           Initial Odometer         77,014.0 mi.           5/5/2017 2:00 PM         77,014.0 mi.           Current Odometer         77,417.3 mi.           Start:         May 2. 2017         End:         May 16, 2017           Discover Accumulation Resets         NOTE: If fluing multiple resets, do the oldest ones first           Odorneter History         Interactive chart showing odometer changes in the last I                                                                                                    | Component<br>ENGINE AND I<br>EXTERIOR LIG<br>ENGINE AND I<br>SUSPENSION:                               | Submit Change<br>ecall Data<br>for this vehicle.<br>Dismissed: Repaired: fill<br>at Date Con/Rem/Sum Ac<br>EN. 2007-11-13 Con/Rem/Sum I<br>EN. 2006-06-20 Con/Rem/Sum I<br>R. 2006-02-12 Con/Rem/Sum I                                            | Miles (         Odom         Odom     | Driven<br>leter<br>betro Offset<br>uel<br>dometer<br>le Interval<br>le Speed<br>v Show Ba<br>w 16. 2017<br>77.49 L                                                                                                    | 0.0<br>1<br>476.4<br>200<br>KMHDHAE6DU76388<br>See <i>Old Odometer W W</i><br><b>3</b><br>Waypoint 77,014.0 mi<br>on 5/5 14.00<br>207.5-5<br><b>2</b><br>Waypoint 77,014.0 mi                                                                                                    | 0 03/21/17<br>0 05/04/17<br>2 03/21/17<br>7 05/04/17<br>7 05/04/17<br>7 05/04/17<br>7 05/04/17<br>7 05/04/17<br>0 05/04/17<br>2 03/21/17<br>2 03/21/17<br>2 03/2 | 05/04/<br>05/16/<br>05/04/<br>05/16/<br>05/16/<br>05/04/<br>05/04/<br>05/16/<br>5/<br>5/<br>5/<br>5/<br>16/ |
| Waypoint Date         Odometer           Initial Odometer         77,014.0 mi.           5/5/2017 2:00 PM         77,014.0 mi.           Current Odometer         77,417.3 mi.           Start:         May 2. 2017         End:         May 16, 2017           Discover Accumulation Resets         NOTE: If fluing multiple resets, do the oldest ones first           Odorneter History         Interactive chart showing odometer changes in the last I                                                                                                    | Component<br>ENGINE AND I<br>EXTERIOR LIG<br>ENGINE AND I<br>SUSPENSION:                               | Submit Change<br>ecall Data<br>for this vehicle.<br>Dismissed: Repaired: fill<br>at Date Con/Rem/Sum Ac<br>EN. 2007-11-13 Con/Rem/Sum I<br>EN. 2006-06-20 Con/Rem/Sum I<br>R. 2006-02-12 Con/Rem/Sum I                                            | Miles (         Odom         Odom     | Driven<br>beter<br>teter Offset<br>uel<br>Jdometer<br>te Interval<br>le Speed<br><i>show Ba</i><br>w 16, 2017                                                                                                    | 0.0<br>1<br>476.4<br>200<br>KMHDH4AE6DU76388<br>See <i>Old Odometer W</i><br>Waypoint 77,014.0 ml<br>0.5/5 14.00<br>2017.5-5                                                                                                    | 0 03/21/17<br>0 05/04/17<br>2 03/21/17<br>7 05/04/17<br>7 05/04/17<br>7 05/04/17<br>7 05/04/17<br>7 05/04/17<br>0 05/04/17<br>2 03/21/17<br>2 03/21/17<br>2 03/2 | 05/04/<br>05/16/<br>05/04/<br>05/16/<br>05/16/<br>05/04/<br>05/04/<br>05/16/<br>5/<br>5/<br>5/<br>5/<br>16/ |
| Waypoint Date         Odometer           Initial Odometer         77,014.0 mi.           5/5/2017 2:00 PM         77,014.0 mi.           Current Odometer         77,417.3 mi.           Start:         May 2. 2017         End:         May 16, 2017           Discover Accumulation Resets         NOTE: If fluing multiple resets, do the oldest ones first           Odorneter History         Interactive chart showing odometer changes in the last I                                                                                                    | Component<br>ENGINE AND I<br>EXTERIOR LIG<br>ENGINE AND I<br>SUSPENSION:                               | Submit Change<br>ecall Data<br>for this vehicle.<br>Dismissed: Repaired: fill<br>at Date Con/Rem/Sum Ac<br>EN. 2007-11-13 Con/Rem/Sum I<br>EN. 2006-06-20 Con/Rem/Sum I<br>R. 2006-02-12 Con/Rem/Sum I                                            | Miles (         Odom         Odom     | Driven<br>leter<br>betro Offset<br>uel<br>dometer<br>le Interval<br>le Speed<br>v Show Ba<br>w 16. 2017<br>77.49 L                                                                                                    | 0.0<br>1<br>476.4<br>200<br>KMHDH4AE6DU76388<br>See Old Odometer Ø W.<br>S. Waypoint 77,014.0 mi<br>on 5/5 14.00<br>2017-5<br>2. Waypoint 77,014.0 mi<br>on 5/5 115.33                                                                                                    | 0 03/21/17<br>0 05/04/17<br>0 3/21/17<br>0 5/04/17<br>7 05/04/17<br>7 05/04/17<br>7 05/04/17<br>7 05/04/17<br>0 05/04/17<br>0 05/04/17<br>2 3ypoint Note:<br>by SYSTEM<br>by gpsinsig                                                                                                    | 05/04/<br>05/16/<br>05/04/<br>05/16/<br>05/16/<br>05/16/<br>05/04/<br>05/04/<br>05/16/                      |
| Waypoint Date         Odometer           Initial Odometer         77,014.0 mi.           5/5/2017 2:00 PM         77,014.0 mi.           Current Odometer         77,417.3 mi.           Start:         May 2. 2017         End:         May 16, 2017           Discover Accumulation Resets         NOTE: If fluing multiple resets, do the oldest ones first           Odorneter History         Interactive chart showing odometer changes in the last I                                                                                                    | Component<br>ENGINE AND I<br>EXTERIOR LIG<br>ENGINE AND I<br>SUSPENSION:                               | Submit Change<br>ecall Data<br>for this vehicle.<br>Dismissed: Repaired: fill<br>at Date Con/Rem/Sum Ac<br>EN. 2007-11-13 Con/Rem/Sum I<br>EN. 2006-06-20 Con/Rem/Sum I<br>R. 2006-02-12 Con/Rem/Sum I                                            | Miles (         Odom         Odom     | Driven<br>leter<br>uel<br>dometer<br>te Interval<br>le Speed<br>/ Show Ba<br>w 16. 2017<br>77.40 k<br>77.20 k                                                                                                    | 0.0<br>1<br>476.4<br>20<br>KMHDHAE6DU76388<br>See <i>Old Odometer W W</i><br>5<br>Waypoint 77,014.0 mi<br>on 5/3 14:00<br>2017.5-5<br>Waypoint 77,014.0 mi<br>on 5/4 15:33<br>2017.5-1<br>1. Waypoint 77,014.0 mi<br>on 5/4 15:33                                                                                                    | 0 03/21/17<br>0 05/04/17<br>0 3/21/17<br>0 5/04/17<br>7 05/04/17<br>7 05/04/17<br>7 05/04/17<br>7 05/04/17<br>0 05/04/17<br>0 05/04/17<br>2 3ypoint Note:<br>by SYSTEM<br>by gpsinsig                                                                                                    | 05/04/<br>05/16/<br>05/04/<br>05/16/<br>05/16/<br>05/16/<br>05/04/<br>05/04/<br>05/16/                      |
| Waypoint Date     Odometer       initial Odometer     77,014.0 mi.       5/5/2017 2:00 PM     77,014.0 mi.       Current Odometer     77,417.3 mi.       Start:     May 2, 2017     End: May 16, 2017       Cosecover Accumulation Resets     MOTE: If fixing multiple resets, do the object ones first       Odometer History       Interactive chart showing odometer changes in the last I       Zoom:1d 2d im 2m 5m 1x Max       2       3                                                                                                    | Vehicle R<br>Issued recalls<br>Componen<br>ENGINE AND I<br>EXTERIOR LIG<br>ENGINE AND I<br>SUSPENSION: | Submit Change<br>ecall Data<br>for this vehicle.<br>Dismissed: Repaired: fri<br>at Date Con/Rem/Sum Ac<br>EN. 2007-11-13 Con/Rem/Sum I<br>EN. 2007-10-24 Con/Rem/Sum I<br>EN. 2006-06-20 Con/Rem/Sum I<br>R. 2006-02-12 Con/Rem/Sum I<br>• Odomet | Miles     Odom     Odom | Driven<br>teter<br>teter Offset<br>teter Offset<br>t | 0.0<br>1<br>476.4<br>20<br>KMHDH4AE6DU76388<br>Se Old Odometer Ø W.<br>3. Waypoint 77,014.0 mi<br>on 5/5 14.00<br>2017.5-4<br>2017.5-4<br>1.533<br>2017.5-4<br>1.533<br>2017.5-4<br>1.53<br>2017.5-4<br>1.533<br>2017.5-4<br>1.535<br>1.535<br>1.535<br>1.535<br>1.535<br>1.535<br>1.535<br>1.535<br>1.535<br>1.535<br>1.535<br>1.545<br>1.535<br>1.545<br>1.555<br>1.555<br>1.555<br>1.555<br>1.555<br>1.555<br>1.55 | 0 03/21/17<br>0 05/04/17<br>0 3/21/17<br>0 5/04/17<br>7 05/04/17<br>7 05/04/17<br>7 05/04/17<br>7 05/04/17<br>0 05/04/17<br>0 05/04/17<br>2 3ypoint Note:<br>by SYSTEM<br>by gpsinsig                                                                                                    | 05/04/<br>05/15/<br>05/04/<br>05/16/<br>05/16/<br>05/16/<br>05/04/<br>05/04/<br>05/04/<br>05/04/<br>05/16/  |
| Waypoint Date     Odometer       Initial Odometer     77,014.0 mi.       Current Odometer     77,014.0 mi.       Current Odometer     77,417.3 mi.       Start:     May 2, 2017       Discover Accumulation Resets       NOTE:     If thing multiple resets, do the object ones that                                                                                                    | Vehicle R<br>Issued recalls<br>Componen<br>ENGINE AND I<br>EXTERIOR LIG<br>ENGINE AND I<br>SUSPENSION: | Submit Change<br>ecall Data<br>for this vehicle.<br>Dismissed: Repaired: fri<br>at Date Con/Rem/Sum Ac<br>EN. 2007-11-13 Con/Rem/Sum I<br>EN. 2007-10-24 Con/Rem/Sum I<br>EN. 2006-06-20 Con/Rem/Sum I<br>R. 2006-02-12 Con/Rem/Sum I<br>• Odomet | Miles (         Odom         Odom     | Driven<br>teter<br>teter Offset<br>teter Offset<br>t | 0.0<br>1<br>476.4<br>20<br>KMHDHAE6DU76388<br>See <i>Old Odometer W W</i><br>5<br>Waypoint 77,014.0 mi<br>on 5/3 14:00<br>2017.5-5<br>Waypoint 77,014.0 mi<br>on 5/4 15:33<br>2017.5-1<br>1. Waypoint 77,014.0 mi<br>on 5/4 15:33                                                                                                    | 0 03/21/17<br>0 05/04/17<br>0 3/21/17<br>0 5/04/17<br>7 05/04/17<br>7 05/04/17<br>7 05/04/17<br>7 05/04/17<br>0 05/04/17<br>0 05/04/17<br>2 3ypoint Note:<br>by SYSTEM<br>by gpsinsig                                                                                                    | 05/04/<br>05/15/<br>05/04/<br>05/16/<br>05/16/<br>05/16/<br>05/04/<br>05/04/<br>05/04/<br>05/04/<br>05/16/  |
| Waypoint Date     Odometer       nitial Odometer     77,014.0 mi.       start:     May 2, 2017     End:       May 2, 2017     End:     May 16, 2017       Discover Accumulation Resets     NOTE: If fring multiple resets, do the object ones first       Odometer History       Interactive chart showing odometer changes in the last in the last in the                                                                                                    | Vehicle R<br>Issued recalls<br>Componen<br>ENGINE AND I<br>EXTERIOR LIG<br>ENGINE AND I<br>SUSPENSION: | Submit Change<br>ecall Data<br>for this vehicle.<br>Dismissed: Repaired: fri<br>at Date Con/Rem/Sum Ac<br>EN. 2007-11-13 Con/Rem/Sum I<br>EN. 2007-10-24 Con/Rem/Sum I<br>EN. 2006-06-20 Con/Rem/Sum I<br>R. 2006-02-12 Con/Rem/Sum I<br>• Odomet | Miles     Odom     Odom | Driven<br>teter<br>teter Offset<br>teter Offset<br>t | 0.0<br>1<br>476.4<br>20<br>KMHDHAE6DU76388<br>See <i>Old Odometer W W</i><br>5<br>Waypoint 77,014.0 mi<br>on 5/3 14:00<br>2017.5-5<br>Waypoint 77,014.0 mi<br>on 5/4 15:33<br>2017.5-1<br>1. Waypoint 77,014.0 mi<br>on 5/4 15:33                                                                                                    | 0 03/21/17<br>0 05/04/17<br>0 3/21/17<br>0 5/04/17<br>7 05/04/17<br>7 05/04/17<br>7 05/04/17<br>7 05/04/17<br>0 05/04/17<br>0 05/04/17<br>2 3ypoint Note:<br>by SYSTEM<br>by gpsinsig                                                                                                    | 05/04/<br>05/15/<br>05/04/<br>05/16/<br>05/16/<br>05/16/<br>05/04/<br>05/04/<br>05/04/<br>05/04/<br>05/16/  |
| Waypoint Date     Odometer       nitial Odometer     77,014.0 mi.       /5/2017 2:00 PM     77,014.0 mi.       Jarrent Odometer     77,417.3 mi.       Start:     May 2, 2017     End:       May 2, 2017     End:     May 16, 2017       Discover Accumulation Resets     NOTE:     If hung multiple resets, do the object ones that       Odometer     History       Interactive chart showing odometer changes in the last I       Zoom:1d 2d im 2m 5m 1x Max       2     3                                                                                                    | Vehicle R<br>Issued recalls<br>Componen<br>ENGINE AND I<br>EXTERIOR LIG<br>ENGINE AND I<br>SUSPENSION: | Submit Change<br>ecall Data<br>for this vehicle.<br>Dismissed: Repaired: fri<br>at Date Con/Rem/Sum Ac<br>EN. 2007-11-13 Con/Rem/Sum I<br>EN. 2007-10-24 Con/Rem/Sum I<br>EN. 2006-06-20 Con/Rem/Sum I<br>R. 2006-02-12 Con/Rem/Sum I<br>• Odomet | Miles     Odom     Odom | Driven<br>teter<br>teter Offset<br>teter Offset<br>t | 0.0<br>1<br>476.4<br>20<br>KMHDHAE6DU76388<br>See <i>Old Odometer W W</i><br>5<br>Waypoint 77,014.0 mi<br>on 5/3 14:00<br>2017.5-5<br>Waypoint 77,014.0 mi<br>on 5/4 15:33<br>2017.5-1<br>1. Waypoint 77,014.0 mi<br>on 5/4 15:33                                                                                                    | 0 03/21/17<br>0 05/04/17<br>0 3/21/17<br>0 5/04/17<br>7 05/04/17<br>7 05/04/17<br>7 05/04/17<br>7 05/04/17<br>0 05/04/17<br>0 05/04/17<br>2 3ypoint Note:<br>by SYSTEM<br>by gpsinsig                                                                                                    | 05/04/<br>05/15/<br>05/04/<br>05/16/<br>05/16/<br>05/16/<br>05/04/<br>05/04/<br>05/04/<br>05/04/<br>05/16/  |

Tip! If you want to quickly switch to another vehicle from this page, use the Vehicle drop-down.

- 1. From the Edit Vehicle Details grid, add or edit information.
- 2. When finished modifying vehicle details, click **Submit Changes**.

### **Editing Vehicle Recall Data**

The Vehicle Recall Data section shows issued recalls for the selected vehicle. You may filter this list by Dismissed or Repaired status by using the corresponding checkboxes. You may also collapse the filter function by clicking on *filter*.

#### How to edit the Vehicle Recall Data list:

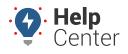

Link: https://help.gpsinsight.com/docs/about-vehicles/editing-a-vehicle/ Last Updated: February 7th, 2019

1. Under the Actions column, click on the ellipses button corresponding to the recall component you would like to edit.

A pop-up appears with the available edits (Dismiss and Mark as Repaired).

| Vehicle Recall Data   |              |             |                 |          |  |
|-----------------------|--------------|-------------|-----------------|----------|--|
| Issued recalls for th | nis vehicle. |             | <b>▼</b> filter |          |  |
|                       | Dismissed:   | Repaired: 🗖 | filter          |          |  |
| Component             | Date         | Con/Rem/Sum | Actions         |          |  |
| ENGINE AND EN         | 2007-11-13   | Con/Rem/Sum |                 |          |  |
| EXTERIOR LIGH         | 2007-10-24   | Con/Rem/Sum | Disr            | niss     |  |
| ENGINE AND EN         | 2006-06-20   | Con/Rem/Sum | Mark as         | Repaired |  |
| SUSPENSION:R          | 2006-02-12   | Con/Rem/Sum |                 |          |  |

2. Click on the applicable edit option.

The edit is made and the component is automatically removed from the visible list of issued recalls.

| Vehicle Recall Data   |              |                  |                 |  |  |
|-----------------------|--------------|------------------|-----------------|--|--|
| Issued recalls for th | his vehicle. |                  | <b>▼</b> filter |  |  |
|                       | Dismissed    | l: 🗖 Repaired: 🗖 | filter          |  |  |
| Component             | Date         | Con/Rem/Sum      | Actions         |  |  |
| EXTERIOR LIGH         | 2007-10-24   | Con/Rem/Sum      |                 |  |  |
| ENGINE AND EN         | 2006-06-20   | Con/Rem/Sum      |                 |  |  |
| SUSPENSION:R          | 2006-02-12   | Con/Rem/Sum      |                 |  |  |

3. To see edited issued recalls, click the checkboxes next to **filter** and click **filter**.

Edited recalls for the vehicle appear.

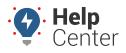

Link: https://help.gpsinsight.com/docs/about-vehicles/editing-a-vehicle/ Last Updated: February 7th, 2019

| Vehicle Recall Data   |              |                 |                 |  |  |
|-----------------------|--------------|-----------------|-----------------|--|--|
| Issued recalls for th | nis vehicle. |                 | <b>▼</b> filter |  |  |
|                       | Dismissed    | : 🗹 Repaired: 📕 | filter          |  |  |
| Component             | Date         | Con/Rem/Sum     | Actions         |  |  |
| DISMISSED ENG         | 2007-11-13   | Con/Rem/Sum     |                 |  |  |
| EXTERIOR LIGH         | 2007-10-24   | Con/Rem/Sum     |                 |  |  |
| ENGINE AND EN         | 2006-06-20   | Con/Rem/Sum     |                 |  |  |
| SUSPENSION:R          | 2006-02-12   | Con/Rem/Sum     |                 |  |  |

| Note. Any edits made to recalls issued for the selected vehicle on the Edit Vehicle Details page | ge |
|--------------------------------------------------------------------------------------------------|----|
| are reflected in subsequent reports.                                                             |    |
|                                                                                                  |    |

| elected Vehi |                                       |      |        |        |                              |           |                                  |
|--------------|---------------------------------------|------|--------|--------|------------------------------|-----------|----------------------------------|
| ehicle       | Current Location                      | Year | Make   | Model  | Recall Component             | Status    | Consequence/Remedy/Summary       |
| Dear         | 19074 N Scottsdale Rd, Scottsdale, AZ | 2006 | Nissan | Altima | ENGINE AND ENGINE COOLING    | Active    | Consequence @/Remedy @/Summary @ |
|              |                                       | 2006 | Nissan | Altima | ENGINE AND ENGINE COOLING    | Dismissed | Consequence @/Remedy @/Summary @ |
|              |                                       | 2006 | Nissan | Altima | EXTERIOR LIGHTING:HEADLIGHTS | Active    | Consequence @/Remedy @/Summary @ |
|              |                                       | 2006 | Nissan | Altima | SUSPENSION:REAR              | Active    | Consequence @/Remedy @/Summary @ |

### Editing a Vehicle Label with an Attached Logging Device

If you have provisioned a tablet in a vehicle and you make a change to the vehicle label by following the instructions provided above, you are required to reprovision the tablet. A warning icon (Vehicle List) or message (Edit Vehicle Details) as described below appears to notify you that the tablet must be reprovisioned.

#### Vehicle List Warning:

- From the Vehicle List, a red warning icon () appears in the Vehicle List window (next to the newly edited vehicle label) indicating that the tablet must be reprovisioned.
- If the icon is grey, the tablet has been successfully provisioned.

| 0                                        |                       |            |                        |                  |                               |                             | Vehicle List                         |
|------------------------------------------|-----------------------|------------|------------------------|------------------|-------------------------------|-----------------------------|--------------------------------------|
| ,                                        |                       | ie values. | ter columns to edit ti | Driver, or Odome | lues in the Vehicle, VIN,     | ehicles. Click on va        | ew a full list of your v             |
| Paste from Google Earth                  | LD: Polygon:          | armin: 🔳 E | Fuel Card: 📕 G         | Deactivated: 🔳   |                               |                             |                                      |
| * for wildcard filter                    | Search:               | ~          | - ALL GROUPS -         | roup/Hierarchy:  | Vehicle G                     |                             |                                      |
|                                          |                       |            |                        |                  |                               |                             |                                      |
| Show All 152:                            |                       |            |                        |                  | <u>25   126-150   151-152</u> | <u>-75   76-100   101-1</u> | ge: 1-25 / <u>26-50</u> / <u>51-</u> |
|                                          | Dementeral            | Hierarchy  | Groups                 | Driver           | Serial #                      | VIN                         | Vehicle                              |
| Odometer                                 | Reported              | nierarcity |                        |                  | Serial #                      | _M.U.N                      |                                      |
| <b>Odometer</b><br>2,315,717 mi. ⊘ 🖋 🗣 🏛 | Nov 30 <sup>0</sup> C | A 7 node   | a grp <sup>0</sup>     | not set          | 367                           | _M.10                       | 8005-Veo                             |

#### **Edit Vehicle Details Warning:**

Copyright ©2024 GPS Insight

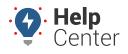

Link: https://help.gpsinsight.com/docs/about-vehicles/editing-a-vehicle/ Last Updated: February 7th, 2019

• From the Edit Vehicle Details page, a warning message ( ELD: Attached Electronic Logging Device. ) appears in the Edit Vehicle Details window (next to ELD) once you have clicked **Submit Changes** and saved the edited vehicle label.

| ø Edit Vehicle Details |                                                              |  |  |  |
|------------------------|--------------------------------------------------------------|--|--|--|
| Set details abo        | ut this vehicle.                                             |  |  |  |
| Vehicle:               | 8005-Veo2                                                    |  |  |  |
| VIN:                   | decode                                                       |  |  |  |
| License<br>Number:     |                                                              |  |  |  |
| License<br>State:      | Arizona 🔻                                                    |  |  |  |
| Country:               | United States 🔹                                              |  |  |  |
| Year:                  |                                                              |  |  |  |
| Make:                  |                                                              |  |  |  |
| Model:                 |                                                              |  |  |  |
| Color:                 |                                                              |  |  |  |
| Engine Size<br>(L):    | = Idle GPH                                                   |  |  |  |
| Fuel Type:             | Unleaded 🔻                                                   |  |  |  |
| Fuel<br>Capacity:      | gallons                                                      |  |  |  |
| Hide<br>Location:      | Never show location.                                         |  |  |  |
| ELD:                   | Attached Electronic Logging Device.<br>(ELD needs provision) |  |  |  |
| SAVED                  | Submit Changes                                               |  |  |  |

#### More reference materials:

• Need to correct vehicle info? Check out Transferring or Deactivating a Device.